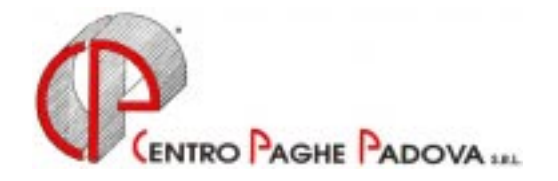

# **AGGIORNAMENTO PROGRAMMA PAGHE**

**DEL 07/05/2003** 

## **CARENZA MALATTIA**

Vi informiamo che nelle elaborazioni del giorno 06/05/2003, per gli Utenti che hanno utilizzato l'automatismo per diminuire le ore/gg di carenza se lavorate il primo giorno, risulta sul cedolino paga un'esposizione non corretta delle ore/gg di carenza, mentre l'importo risulta corretto. A cura dell'Utente l'eventuale rifacimento dei dipendenti interessati.

## **DEDUZIONI ART. 10-BIS c. 1 (3.000,00 Euro)**

Abbiamo previsto la possibilità di riconoscere la deduzione di cui all'Art.10 Bis c. 1 a contatore, applicando cioè il coefficiente risultante dalla formula, alla deduzione intera (euro 3.000) senza rapportarla a mese; di conseguenza l'irpef sarà applicata al superamento di tale importo.

Per effettuare tale gestione, inserire la lettera "L" nella 4^ videata dell'anagrafica dipendente, Forzature, campo Deduzioni, per l'applicazione al singolo dipendente, o in anagrafica ditta – 8\_opzioni – Altre opzioni – Deduzioni, per l'applicazione per tutta la ditta.

Nessuna variazione è intervenuta nella formula per la determinazione del coefficiente e nel metodo di applicazione della deduzione di cui all'Art.10 Bis c. 2 (4.500,00 Euro).

#### **ESPOSIZIONE DEDUZIONI**

Dalle elaborazioni del giorno 08/05, per i dipendenti in forza, l'importo delle deduzioni sarà esposto nei cedolini paga e storicizzato nei campi storici dipendente, fino al raggiungimento dell'imponibile addizionali del mese.

Nel caso di indicazione del Reddito complessivo presunto, nella 4° videata dell'anagrafica dipendente, la verifica del tetto mensile di spettanza delle deduzioni sarà effettuata su un dodicesimo di tale Reddito presunto, anche in caso di compensi ai Collaboratori riferiti a più mesi.

#### **DECEDUTI ED EREDI**

Da una verifica sulla circolare dell'Agenzia delle Entrate n. 15/E del 5 marzo 2003, abbiamo variato la percentuale Irpef da applicare agli emolumenti erogati agli Eredi (ferie non godute, gratifica natalizia, ecc.) applicando la percentuale del 18% e non del 23%. Tale variazione è stata eseguita dalle elaborazioni del 08/05/2003; a cura dell'Utente l'eventuale rifacimento dipendente.

#### *Per l'aggiornamento in Internet è necessario scaricare il seguente file:*

# **Agg. Progr. Del 07/05/2003**

Il tempo impiegato è di breve durata. Per completare l'aggiornamento eseguire *l'Aggiornamento programmi* nella procedura paghe.

# CENTRO PAGHE PADOVA SRL

Padova, 07 maggio 2003 h:\manuali\circolari\_mese\c0304-3.doc